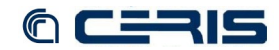

```
 <!-- defined below -->
       </lst>
 </requestHandler>
 <!-- Note how you can register the same handler multiple times with
 different names (and different init parameters)
 -->
 <requestHandler name="partitioned" class="solr.SearchHandler">
 <lst name="defaults">
<str name="defType">dismax</str><br><str name="echoParans">explicit</str><br><str name="ef">text^0.5 features^1.0 name^1.2 sku^1.5 id^10.0</str><br><str name="mm">2&1t;-1 5&1t;-2 6&1t;90%</str>
          <!-- This is an example of using Date Math to specify a constantly
              moving date range in a config...
 -->
 <str name="bq">incubationdate_dt:[* TO NOW/DAY-1MONTH]^2.2</str>
      </lst>
-l-- In addition to defaults, "appends" params can be specified<br>to identify values which should be appended to the list of<br>multi-val params from the query (or the existing "defaults").
               In this example, the param "fq=instock:true" will be appended to
 any query time fq params the user may specify, as a mechanism for
 partitioning the index, independent of any user selected filtering
               that may also be desired (perhaps as a result of faceted searching).
              NOTE: there is *absolutely* nothing a client can do to prevent these
 "appends" values from being used, so don't use this mechanism
 unless you are sure you always want it.
 -->
 <lst name="appends">
 <str name="fq">inStock:true</str>
</1st><br>
</-- "invariants" are a way of letting the Solr maintainer lock down<br>
the options available to Solr clients. Any params values<br>
specified here are used regardless of what values may be specified<br>
in either the quer
               In this example, the facet.field and facet.query params are fixed,
limiting the facets clients can use. Faceting is not turned on by<br>default - but if the client does specify facet=true in the request,<br>these are the only facets they will be able to see counts for;<br>regardless of what other 
              may specify.
 NOTE: there is *absolutely* nothing a client can do to prevent these
 "invariants" values from being used, so don't use this mechanism
 unless you are sure you always want it.
 -->
 <lst name="invariants">
<str name="facet.field">cat</str><br><str name="facet.field">manu_exact</str><br><str name="facet.query">price:[* TO 500]</str><br><str name="facet.query">price:[500 TO *]</str>
       </lst>
   </requestHandler>
 <!--
 Search components are registered to SolrCore and used by Search Handlers
    By default, the following components are avaliable:
     <searchComponent name="query" class="org.apache.solr.handler.component.QueryComponent" />
<searchComponent name="facet" class="org.apache.solr.handler.component.FacetComponent" /><br><searchComponent name="mlt" class="org.apache.solr.handler.component.MoreLikeThisComponent" /><br><searchComponent name="highlight" cla
     <searchComponent name="debug" class="org.apache.solr.handler.component.DebugComponent" />
     Default configuration in a requestHandler would look like:
       <arr name="components">
         <str>query</str>
 <str>facet</str>
 <str>mlt</str>
          <str>highlight</str>
          <str>debug</str>
       </arr>
 If you register a searchComponent to one of the standard names, that will be used instead.
 To insert handlers before or after the 'standard' components, use:
 <arr name="first-components">
 <str>myFirstComponentName</str>
      </arr>
       <arr name="last-components">
          <str>myLastComponentName</str>
       </arr>
    -->
   <!-- The spell check component can return a list of alternative spelling
suggestions. --><br>
<searchComponent name="spellcheck" class="solr.SpellCheckComponent"><br>
<str name="queryAnalyzerFieldType">textSpell</str><br>
<b><str name="spellchecker"><br>
<str name="name">default</str>
 <str name="field">spell</str>
 <str name="spellcheckIndexDir">./spellchecker1</str>
      </lst>
```